# **Strzelec wyborowy**

Należy określić, czy pozycja strzelca pozwoli trawić w cel. Rozpatrujemy sytuację, gdzie podany jest punkt kartezjański, oznaczający pozycję strzelca, odcinek równoległy do osi OY będący celem oraz odcinek także równoległy do osi OY będący przeszkodą. Należy sprawdzić, czy przeszkoda nie zasłania całkowicie celu, tzn. czy strzelec jest w stanie trafić w dowolny punkt z przedziału obustronnie otwartego (y<sub>c1</sub>, y<sub>c2</sub>).

### **Wejście**

W pierwszym wierszu trzy liczby całkowite: y<sub>c1</sub>, y<sub>c2</sub>, x<sub>c</sub> określające współrzędne celu będącego odcinkiem połączonym punktami o współrzędnych (x $_{\rm c}$ , y $_{\rm c1}$ ) i (x $_{\rm c}$ , y $_{\rm c2}$ ), (-10<sup>6</sup>< y $_{\rm c1}$  < y $_{\rm c2}$  < 10<sup>6</sup>, |x $_{\rm c}$ |  $< 10^6$ ).

W drugim jedna liczba **q** określająca liczbę zapytań (conajmniej jedno i nie więcej niż 1000).

Specyfikacja każdego zapytania:

W pierwszym wierszu współrzędne przeszkody, w drugim współrzędne strzelca.

Przeszkoda określona jest w postaci trzech liczb całkowitych y<sub>p1</sub>, y<sub>p2</sub> oraz x<sub>p</sub>, określającymi przeszkodę będącą odcinkiem połączonym punktami o współrzędnych (x<sub>p</sub>, y<sub>p1</sub>) i (x<sub>p</sub>, y<sub>p2</sub>), (-10<sup>6</sup><  $y_{p1}$  <  $y_{p2}$  < 10<sup>6</sup>,  $|x_p|$  < 10<sup>6</sup>).

Współrzędne strzelca to dwie liczby całkowite x i y, gdzie x > x<sub>c</sub> oraz |y| < 10<sup>6</sup>. Odcinki ani pozycja celu nie nachodzą na siebie.

#### **Wyjście**

Dla każdego zapytania napis **TAK** jeśli strzelec ma możliwość trafienia do celu lub **NIE**, gdy takiej możliwości brak.

## **Przykład**

**Wyjście:** NIE TAK

## **Ilustracja przykładu**

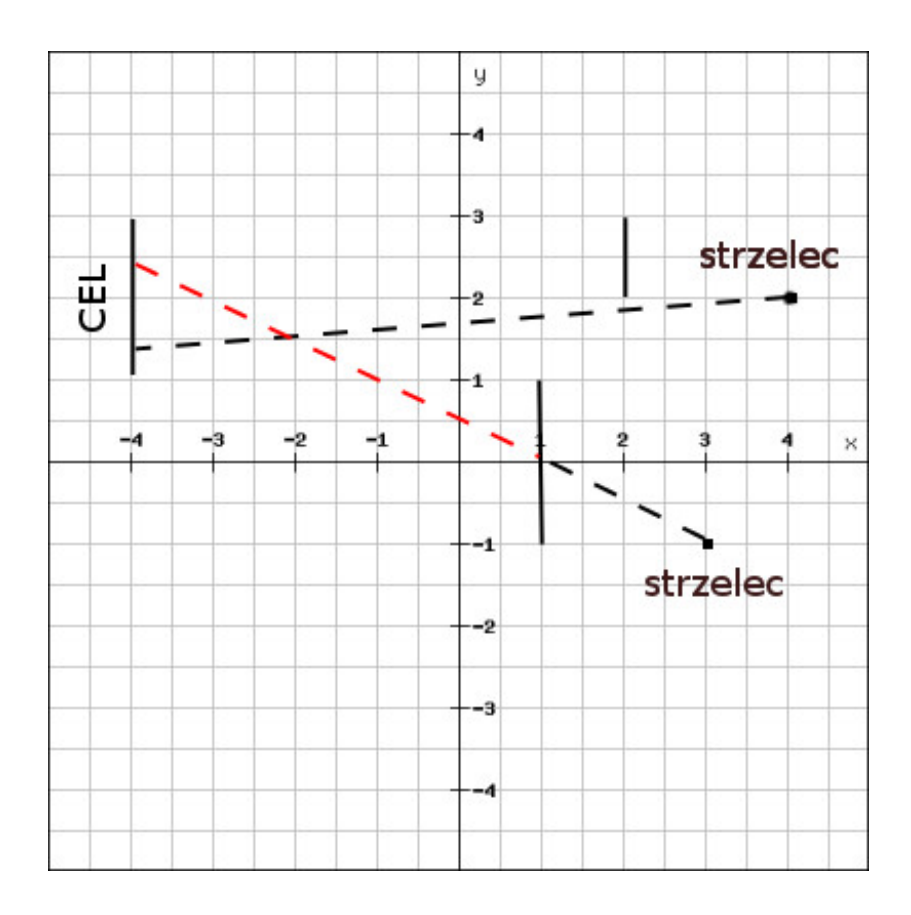